**AutoCAD With Key Download**

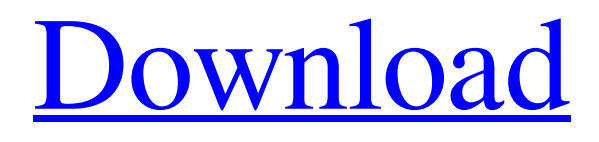

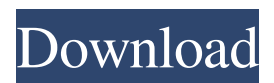

## **AutoCAD Serial Number Full Torrent [2022-Latest]**

Autodesk has collaborated with BitTorrent, a peer-to-peer file-sharing technology, on a bittorrent client for AutoCAD files since October 2009. The BitTorrent client has been available in beta form since then. A full release of the client and AutoCAD v14 software is available for download today. Our goals for the BitTorrent client have been to increase the availability of AutoCAD files and to provide a reliable and easy-to-use product for downloading the files. We have also hoped to reduce server load. Why do we need the BitTorrent client for AutoCAD? There are a few types of issues that cause AutoCAD files to be difficult to locate. There are millions of AutoCAD files available online. They are available for download on file sharing websites. Many of these sites provide AutoCAD files in a ZIP file. A ZIP file includes ZIP tools, which in turn includes the software program for unpacking the file. Using the ZIP tools, it is possible to recover the original AutoCAD software files from the ZIP file. There are a few reasons that it can be difficult to locate the original AutoCAD software files from a ZIP file. There are many different ZIP tools available. Some of them are free, while others are proprietary. Some of the proprietary ZIP tools are open source. The proprietary ZIP tools can be difficult to use and can cause the ZIP tools to work incorrectly. The ZIP tools also can't always be used to recover all of the original AutoCAD software files from a ZIP file. There are only a few open source ZIP tools that are reliable for recovering the original AutoCAD software files from a ZIP file. The open source ZIP tools are not free, but they are a great option to recover the original AutoCAD software files. I have downloaded and extracted software files with the free proprietary ZIP tools, and the software still didn't work. How to get the best available AutoCAD files AutoCAD files are available for download on many websites. We are not going to list every site where AutoCAD files are available. The most popular sites are the three listed below. No matter what site you use, make sure you get the correct ZIP file for the correct AutoCAD software version. You can download the ZIP file from the site, but

### **AutoCAD Crack+ With Product Key Free**

The file format used by AutoCAD is named 'DWG'. DWG stands for 'drawing' in the AutoCAD jargon. DWG files are proprietary CAD-specific format. AutoCAD offers two types of DWG file formats: An older DWG format A newer DWG format. AutoCAD also supports the DXF (Drawing Exchange Format), which is a file format that was derived from the DWG file format. AutoCAD has a DXF Viewer, which can read and display DXF files. It also supports the import and export of DXF files. AutoCAD also supports DGN (dxf), an older drawing exchange format of AutoCAD from the same company. Autodesk has provided a replacement for the autocad command line interface called the Autocad SDK for the popular OS X operating system. General AutoCAD supports the following general environments: Operating systems AutoCAD is available for the following operating systems: Windows (including for Windows Mobile devices, such as PDAs and portable PCs). AutoCAD for Windows can be downloaded from Microsoft's Developer Network website. Linux and UNIX variants Mac OS X Releases AutoCAD 2009 AutoCAD 2009 is a CAD package that provides the capabilities of drawing and modeling. AutoCAD 2009 is available on Windows and Macintosh platforms, as well as on the Linux platform, including with a free or low cost version. AutoCAD 2010 AutoCAD 2010 is a CAD package that provides the capabilities of drawing and modeling. AutoCAD 2010 includes support for DWF and DWG files. AutoCAD 2010 can open most DWF files and can save many newer DWG files in a DWF format. AutoCAD 2010 is available on Windows, Macintosh, and Linux platforms. AutoCAD 2011 AutoCAD 2011 is a CAD package that provides the capabilities of drawing and modeling. AutoCAD 2011 is available for Windows and Mac OS X platforms, as well as Linux platforms. AutoCAD LT 2011 AutoCAD LT 2011 is a desktop computeraided design (CAD) package that provides the capabilities of drafting and two-dimensional (2D) and threedimensional (3D) drafting. AutoCAD LT 2011 for Windows is available for Mac OS X. AutoCAD LT 5b5f913d15

#### **AutoCAD Crack + License Key**

Install the.MSX tool to view the.3ds file format in Autodesk Autocad Create a new file and save it as.3ds, then open it using the.MSX tool The.3ds file contains the 3D model, the layout and the measurements of the layout. References Category:3D graphics software Category:3D modelling software for WindowsCan you guess what the next CEO at the Credit Union will be? If you are someone who has been following along at home, we have hinted at who the next Credit Union president and CEO will be. The new top leader will help the Credit Union continue to deliver and the impact they will have on the members and the community. The issue was brought to the attention of board members last week when board member and CEO of the Credit Union, Dean Seago, said in an interview with Evansville Magazine that one of the credit union's employees would be the next president and CEO of the institution. "We have always operated on a board of directors. I think we've done an excellent job as a board," said Seago. "We have put a lot of things in place that make the Credit Union stronger," Seago continued. "We have good stewardship. It is a very strong institution. I think that it is a very capable institution to go forward. I think it will continue to do very well." Seago said that he was not able to share any information regarding the next CEO until after the board had selected the next president and CEO. He did say that there were about three different finalists that were considered for the position. He added that he was excited about the future and there were many plans and projects that were currently underway at the Credit Union. Chairman of the board of directors, Richard Price, did not want to give out any information regarding who is next in line for the top spot until after he had discussed the upcoming CEO selection with the board. He also did not want to release any information until after the selection process was over. Seago said that he was hopeful that someone on the board would be able to share the information of who will be the next president and CEO at the Credit Union. He was more than happy to help if board members wanted to do so. "[The] board has a lot of really capable people," said Seago. �

#### **What's New In?**

Create precise drawings by importing scaled drawings from Google Earth, Google Maps, and Microsoft Bing. (video: 1:27 min.) Edit dynamic objects and anchor points in drawings with the new VUM (video: 4:16 min.) Add and remove shapes as well as add and remove information with Link. (video: 4:26 min.) Add dimension styles to views and visisual displays as well as to viewports. (video: 4:47 min.) Choose a different draft view when you select more than one view. (video: 1:17 min.) Make use of your screen resolution and monitor settings with a new system setting. (video: 1:30 min.) Simplify and edit the appearance of model views in 3D. (video: 1:23 min.) Use the new Edit/Undo command to safely discard changes you've made. (video: 1:31 min.) Display errors during drawing or importing using a new setting on the Quick Info screen. (video: 1:18 min.) Import and edit portions of a single drawing using the new Spreadsheet feature. (video: 1:42 min.) Create, edit, and save your own keyboard shortcuts using the new Edit/Shortcut feature. (video: 1:16 min.) Use the new Select object window and the new Select/Move command for more precise editing. (video: 1:43 min.) Draw on top of hidden objects in drawings using the new Insert/On-top option. (video: 1:21 min.) Make use of the new Edit/Layout command to easily adjust the placement of objects, anchors, and dimension styles. (video: 1:20 min.) Link points to objects to create structures and objects with linked points. (video: 1:33 min.) Edit drawings while switching between views or workspaces. (video: 1:21 min.) Drawing Tools: Vum: Virtual User Mode: Modes of the VUM make it easy to turn on and off the capabilities of the next model. VUM behaves as a different user who can only view, not interact with, the drawing. Modes can be used to keep the VUM user safe from potentially destructive actions performed on the drawing by regular users. (video

# **System Requirements:**

Product requirements: General Game Requirements: Audio Requirements: General System Requirements:

<https://edupedo.com/wp-content/uploads/2022/06/AutoCAD-16.pdf> <https://nuvocasa.com/autocad-crack-free-for-pc-2/> <https://navchaitanyatimes.com/wp-content/uploads/2022/06/AutoCAD-18.pdf> <https://auxclicscitoyens.fr/wp-content/uploads/2022/06/AutoCAD-12.pdf> <https://marketstory360.com/news/11966/autocad-crack-free-download-2022/> <https://topshoppingpro.online/2022/06/07/autocad-crack-torrent-activation-code-win-mac-april-2022/> <https://freemedo.net/autocad-19-1-crack-3264bit/> <https://pavelsimonov078.wixsite.com/alinlotil/post/autocad-2021-24-0-crack> <https://ourlittlelab.com/autocad-23-1-crack-download-final-2022-2/> <http://festivaldelamor.org/?p=5024491> [https://mimaachat.com/upload/files/2022/06/LZKOUxThHCggfDUzX1WT\\_07\\_3823b6a42d0a81be0fbff6eb70b](https://mimaachat.com/upload/files/2022/06/LZKOUxThHCggfDUzX1WT_07_3823b6a42d0a81be0fbff6eb70b21a59_file.pdf) [21a59\\_file.pdf](https://mimaachat.com/upload/files/2022/06/LZKOUxThHCggfDUzX1WT_07_3823b6a42d0a81be0fbff6eb70b21a59_file.pdf) <https://videospornocolombia.com/autocad-crack-keygen-full-version/> <http://fajas.club/2022/06/07/autocad-21-0-activation-for-pc-updated-2022/> <https://hkcapsule.com/2022/06/07/autocad-full-product-key-for-windows/> [https://360.com.ng/upload/files/2022/06/IAnZgQyMw2wFzrMsnTkI\\_07\\_29edcc1cbd582fd39c449b185028e144](https://360.com.ng/upload/files/2022/06/IAnZgQyMw2wFzrMsnTkI_07_29edcc1cbd582fd39c449b185028e144_file.pdf) [\\_file.pdf](https://360.com.ng/upload/files/2022/06/IAnZgQyMw2wFzrMsnTkI_07_29edcc1cbd582fd39c449b185028e144_file.pdf) <https://i2.by/wp-content/uploads/autocad-10.pdf> <https://delcohempco.com/wp-content/uploads/2022/06/gaelupda.pdf> <https://thenationalcolleges.org/wp-content/uploads/elrodarl.pdf> <http://barrillos.es/wp-content/uploads/2022/06/AutoCAD-54.pdf>

<https://parversmurmorowi.wixsite.com/nyscumendcomp/post/autocad-2023-24-2-crack-download>